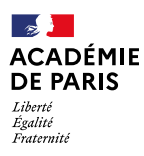

# **Affectation après la classe de 3e**

### **MODE D'EMPLOI**

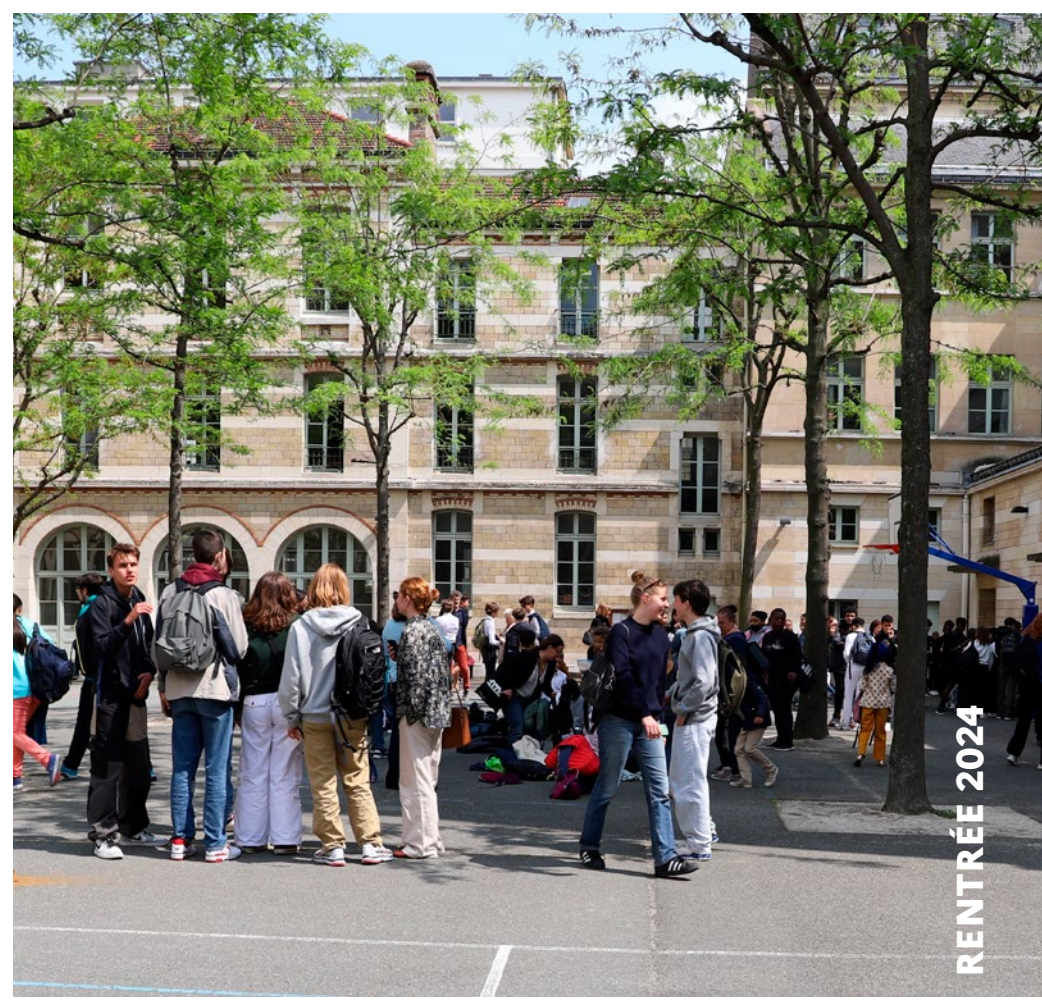

Dans quelques semaines, votre enfant va poursuivre sa scolarité au lycée. Son orientation (en 2<sup>de</sup> générale et technologique, en 2de professionnelle ou en 1re CAP) va faire l'objet d'une décision à la suite du conseil d'orientation de fin d'année.

L'étape suivante est l'affectation dans un lycée de l'académie. Paris est riche en lycées et en formations et cette affectation concerne près de 17 000 élèves chaque année. Pour mener cette opération, l'académie de Paris utilise l'application nationale de régulation de l'affectation des élèves, AFFELNET.

Cette application a pour objectif d'assurer à chaque élève une place dans un lycée parisien en favorisant la mixité sociale et scolaire dans les établissements.

Elle affecte les élèves en fonction de l'ordre des vœux qu'ils ont exprimés (jusqu'à 10 vœux possibles) et de leur barème.

Pour l'enseignement général et technologique, elle prend en compte :

- ◌ l'adresse du domicile de l'élève et son collège de secteur,
- ◌ la situation sociale de l'élève et du collège de scolarisation de l'année de 3e,
- ◌ les résultats scolaires de l'année de 3e.

Pour l'enseignement professionnel, elle s'appuie sur l'avis des chefs d'établissement d'origine et d'accueil ainsi que sur les résultats scolaires.

Ce guide est destiné à expliciter les modalités d'affectation et à vous accompagner dans les choix qu'il vous revient d'exprimer dans un calendrier précis. Le chef d'établissement du collège de votre enfant est, avec ses équipes, votre interlocuteur privilégié. Vous trouverez ici les autres ressources académiques à votre disposition.

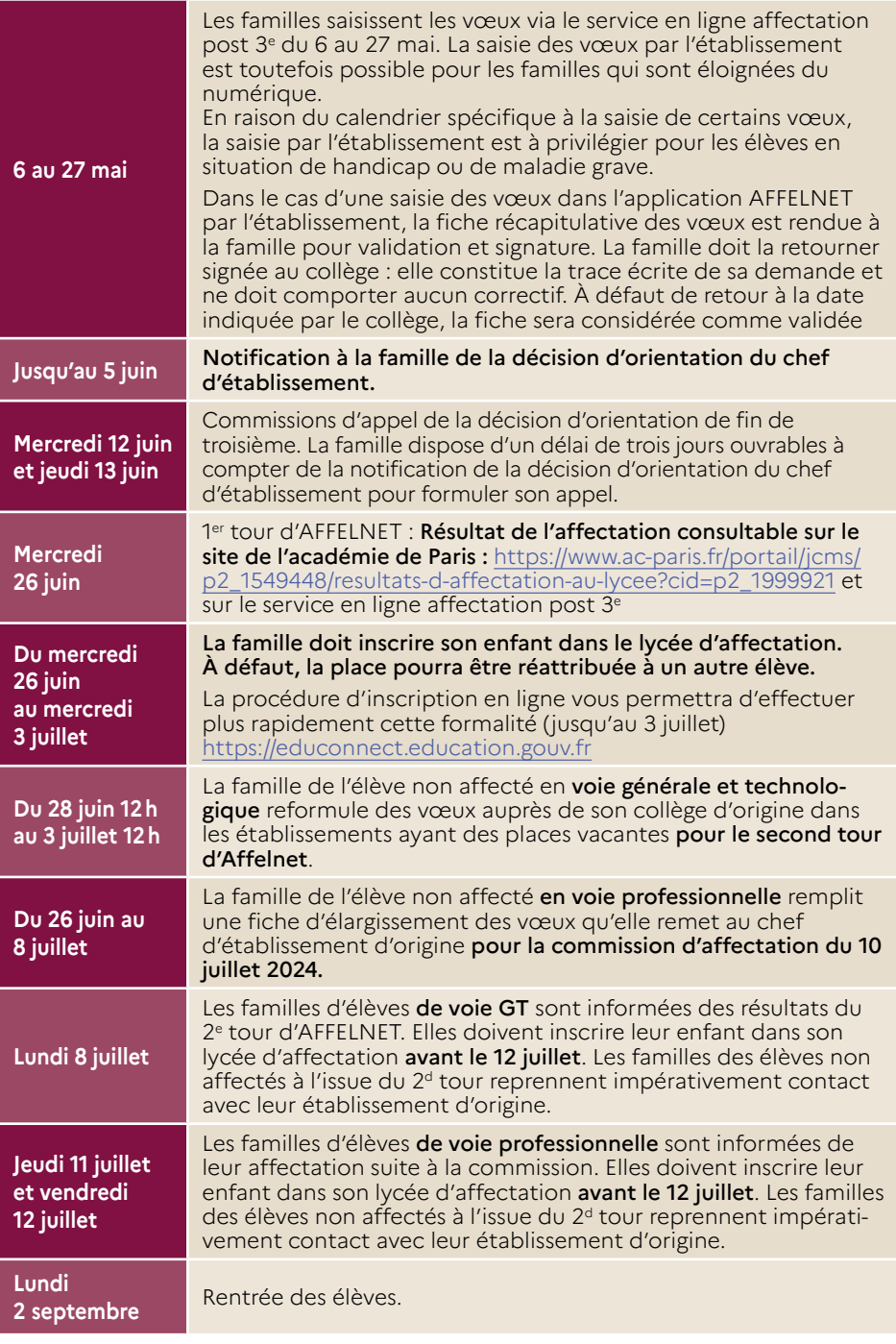

**3**

## **LE FONCTIONNEMENT D'AFFELNET**

Affelnet est une application nationale d'affectation par le Net. Cette application permet d'enregistrer les vœux des familles et les autres informations prises en compte pour l'affectation en lycée.

**[Découvrez notre](https://www.youtube.com/watch?v=nbIH1GiHYYs)  tutoriel vidéo** 

Les familles saisissent leurs vœux d'affectation sur le service en ligne affectation [post 3](https://affectation3e.phm.education.gouv.fr/pna-public/)e du ministère de l'Éducation nationale. Les collèges peuvent aussi recueillir les vœux d'affectation exprimés par les familles et les saisir, à leur demande, directement dans AFFELNET. Les lycées inscrivent les élèves qui leur sont affectés.

Le logiciel examine tous les vœux simultanément pour que chaque élève obtienne son vœu de plus haut rang en fonction de son barème :

- $\circ$  Il est important de hiérarchiser les vœux car chaque élève n'aura qu'une seule proposition d'affectation. Si le barème de l'élève lui permet d'être affecté sur son 2e vœu, il ne sera pas affecté dans les lycées demandés en 3e, 4e ou 5e vœu, etc.
- ◌ Un vœu en fin de liste n'est pas un vœu perdu : l'élève peut obtenir le lycée X classé en 10e vœu s'il n'a pas obtenu ses 9 premiers vœux et si son barème est plus élevé que celui d'un autre élève qui aurait classé ce lycée en 1er vœu.

#### **Les langues et les enseignements optionnels ne sont pas pris en compte dans la procédure d'affectation.**

- ◌ Il faut donc veiller à formuler des vœux d'établissement proposant les langues vivantes étudiées au collège.
- ◌ Les enseignements optionnels sont attribués après l'inscription, en fonction des possibilités du lycée.
- o Lorsque le lycée d'affectation ne propose pas un enseignement linguistique ou artistique, il est possible, sous certaines conditions, de le suivre dans le cadre d'un enseignement inter-établissements, c'est-à-dire ouvert dans un autre lycée. La liste est consultable sur le site : [les enseignements](https://www.ac-paris.fr/portail/jcms/p2_922088/les-enseignements-inter-etablissements-eie?cid=p2_922084)  [inter-établissements](https://www.ac-paris.fr/portail/jcms/p2_922088/les-enseignements-inter-etablissements-eie?cid=p2_922084)

Toutes les familles peuvent consulter les résultats de l'affectation sur le site de l'académie, en se munissant de leur **numéro d'identifiant national élève (INE)** et de la date de naissance de l'élève, ainsi que sur le service en ligne affectation post 3<sup>e</sup>.

### **AFFECTATION EN CLASSE DE 2DE DANS L'ENSEIGNEMENT GÉNÉRAL ET TECHNOLOGIQUE**

La famille formule jusqu'à 10 vœux.

### **UN VŒU = UN LYCÉE = UNE FORMATION**

Il est possible d'alterner des vœux de 2<sup>de</sup> GT et des vœux en voie professionnelle, en cohérence avec la décision d'orientaion.

L'affectation prend en compte plusieurs éléments traduits en points permettant l'élaboration d'un barème visant à guider le processus d'affectation :

- ◌ L'adresse de l'élève (c'est à partir de votre collège de secteur qu'est définie une cartographie des lycées répartis en 3 secteurs)
- ◌ Le niveau de maîtrise du socle commun de connaissances, de compétences et de culture, et, à part égale, les résultats des évaluations périodiques de la classe de 3e
- ◌ La qualité de boursier
- ◌ L'IPS\* du collège de scolarisation de l'année de 3e

À chaque collège de secteur correspond une liste de lycées répartis en 3 secteurs.

- ◌ Secteur 1 : 5 lycées dont le temps de trajet depuis le collège de secteur (transports en commun et/ou marche à pied) est estimé à moins de 25 minutes
- ◌ Secteur 2 : lycées dont le temps de trajet depuis le collège de secteur est estimé à moins de 40 minutes
- ◌ Secteur 3 : tous les autres lycées parisiens

**Pour connaître les lycées correspondant aux 3 secteurs depuis votre collège de secteur, dirigez-vous vers notre carte interactive :** <https://www.ac-paris.fr/affectation-seconde>

Le collège de secteur est défini par la Ville de Paris, en fonction de l'adresse de votre domicile. Pour connaître votre collège de secteur, utilisez le lien suivant : [https://capgeo.sig.paris.fr/Apps/](https://capgeo.sig.paris.fr/Apps/SecteursScolaires/) [SecteursScolaires/](https://capgeo.sig.paris.fr/Apps/SecteursScolaires/) (sélectionner l'année scolaire 2024-2025).

#### **Comment ça marche ?**

#### **Il est possible et recommandé de faire jusqu'à 10 vœux.**

 Je peux formuler des vœux **dans tous les lycées** parisiens avec **3 secteurs**

#### **Secteur 1 :**

5 lycées d'affectation prioritaires définis par :

 - un temps de trajet inférieur à 25 minutes (transports en commun et/ou marche à pied) par rapport au collège de sectorisation l'un de ces 5 lycées qui

> - une offre de formation équitable et diversifiée

#### **Secteur 2 :**

 Tous les lycées situés à moins de 40 minutes de

temps de trajet par rapport au collège de sectorisation

Mon premier choix s'est porté sur un lycée situé en secteur 2 car je souhaite suivre l'enseignement de spécialité Histoire des arts en classe de 1re.

**MATHÉO** 

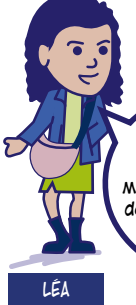

PAUL

Je suis rassuré car je suis prioritaire dans

se trouvent à moins de 25 minutes de mon collège de sectorisation.

> Tous les autres lycées parisiens

En garde alternée, je demande aussi un lycée situé à plus de 35 minutes de trajet de mon collège de sectorisation qui se trouve à proximité du domicile de mon autre parent.

**Secteur 3 :**

**Quels sont les éléments du barème d'affectation ? \***

- Bonus selon le secteur
- Bonus boursier
- Bonus en fonction du
- profil social du collège

\* Les éléments de barème sont cumulatifs et sont détaillés dans la plaquette d'information

• Résultats scolaires

#### LE BARÈME

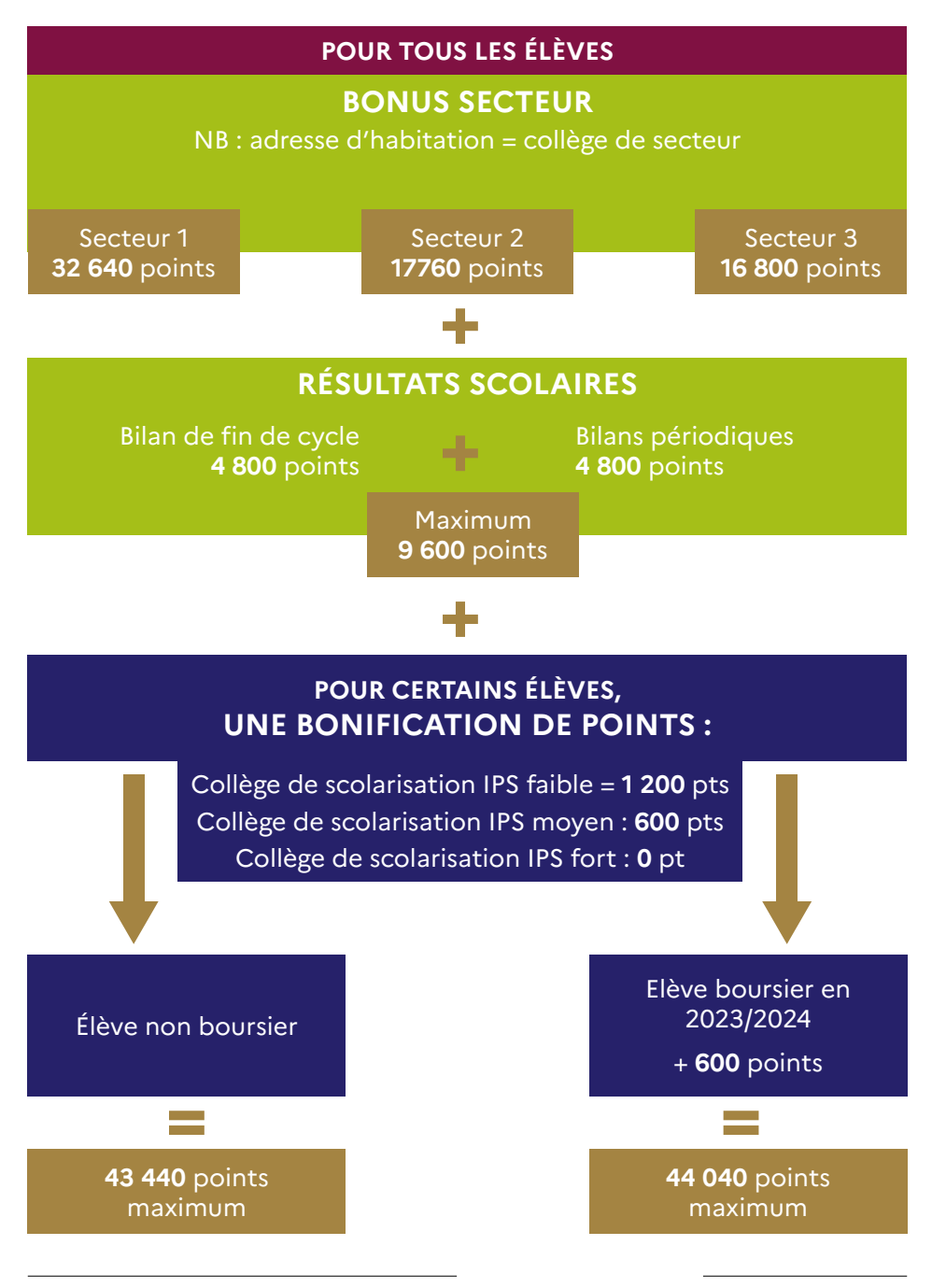

## **SITUATIONS PARTICULIÈRES**

**Tous les élèves candidatant à l'entrée dans les lycées Louis-le-Grand et Henri IV doivent obligatoirement placer ces établissements en vœu 1 ou 1 et 2. S'ils sont placés en vœu de rang inférieur, ils ne seront pas pris en compte**.

#### LES FORMATIONS À RECRUTEMENT PARTICULIER

Certaines formations (sections internationales ou binationales, classes à double cursus, CHASE, etc.) font l'objet d'un recrutement particulier : elles ne sont pas soumises au barème de seconde GT ordinaire mais à l'évaluation d'un dossier de candidature.

Attention : Ces formations spécifiques exigent la constitution d'un dossier dématérialisé via la [plateforme numérique dédiée](https://bv.ac-paris.fr/pjweb/do/eleve) sur le site de l'académie de Paris et selon un calendrier qui leur est propre. **[Découvrez notre](https://www.ac-paris.fr/deposer-en-ligne-un-dossier-de-candidature-en-cursus-specifique-127705)** 

Les vœux pour les formations à recrutement particulier doivent aussi être formulés sur le service en ligne affectation post 3e et être placés **en tête de liste**. La satisfaction d'un de ces vœux exclut naturellement les suivants. **tutoriel vidéo** 

Si vous souhaitez des informations concernant les formations à recrutement particulier, vous pouvez [consulter la page cursus spécifique](https://www.ac-paris.fr/cursus-specifiques-lycee-122455), consulter les sites internet des lycées visés et vous rapprocher de leur secrétariat.

### TRANSFERT DE FORMATIONS POUR LA RENTRÉE 2024

- Les formations générales du lycée François Villon (14ª) sont transférées au lycée Émile Dubois (14e )
- ◌ Les formations ST2S du lycée Émile Dubois sont transférées au lycée François Villon.

Les élèves concernés par ces transferts sont réaffectés administrativement.

#### LES ÉLÈVES RECONNUS EN SITUATION DE HANDICAP OU EN SITUATION DE MALADIE GRAVE

Ils bénéficient d'une priorité d'affectation pour obtenir un établissement adapté à leur situation personnelle. Pour les élèves reconnus en situation de handicap, la case correspondante doit être cochée sur la fiche de vœux qui doit être transmise au chef d'établissement.

Pour les élèves reconnus en situation de maladie grave, la famille prend contact avec le médecin scolaire. Les dossiers seront étudiés selon un calendrier spécifique.

Dans tous les cas, le chef d'établissement de votre collège doit être informé.

### RÉSIDENCE HORS DE PARIS

Les familles des élèves quittant Paris ou résidant hors de Paris doivent vérifier les modalités d'affectation auprès de la direction des services départementaux de l'éducation nationale (DSDEN) dans leur nouveau département de résidence. La saisie de leurs vœux se fera en ligne via le service en ligne affectation post 3<sup>e</sup> ou auprès de leur collège d'origine. Il convient toutefois d'être attentif aux calendriers qui peuvent différer légèrement.

### ARRIVÉE À PARIS

Les élèves emménageant à Paris doivent obligatoirement constituer un dossier de dépôt de demande d'affectation sur la [plateforme dédiée](https://bv.ac-paris.fr/pjweb/do/eleve) :

- $\circ$  Si le dossier est complet avant le 1<sup>er</sup> juin 2024, la famille formule ses vœux (jusqu'à 10 vœux) en parallèle du dépôt de dossier, entre le 6 et le 27 mai 2024, dans le Service en ligne Affectation (SLA) ou via le chef d'établissement d'origine dans AFFELMAP. L'élève participe à la procédure AFFELNET.
- Si le dossier n'est pas complet avant le 1<sup>er</sup> juin 2024, sa demande d'affectation sera examinée à la commission d'affectation fin août.

À l'exception de certaines formations à recrutement particulier, les familles doivent justifier d'une résidence principale à Paris.

#### DEMANDES D'AFFECTATION DANS UN LYCÉE PRIVÉ SOUS CONTRAT

Les familles des élèves scolarisés dans un établissement public demandant un établissement privé sous contrat doivent faire le vœu en tête de liste dans AFFELNET. Les parents doivent réaliser en amont les formalités d'admission prévues par l'établissement privé sous contrat.

### **Affectation en classe de 2de générale et technologique : comment formuler ses vœux ?**

Je suis scolarisé au collège Bernard Palissy (10e ). Sur le service en ligne affectation post 3e , ma famille peut émettre des vœux dans tous les lycées parisiens selon les trois secteurs. Parmi mes 10 vœux, ma famille demande les 5 lycées de secteur 1. Elle demande également quatre lycées de secteur 2 et un lycée de secteur 3. Ma famille les classera ensuite par ordre de préférence.

Paul a émis 10 vœux. Chaque vœu lui rapporte des points selon le secteur.

→ 1 vœu de secteur 1 rapporte 32 640 points + 9600 + bonus IPS\* + bonus «boursier» = 44 040 au maximum. La famille de Paul en a formulé 5. Cela lui rapporte donc au maximum 44 040 points sur chacun des 5 vœux exprimés.

→ 1 vœu de secteur 2 rapporte 17 760 points + 9600 + bonus IPS + bonus «boursier». La famille de Paul en a formulé 4. Cela lui rapporte donc au maximum 29 160 points sur chacun des 4 vœux exprimés.

→ 1 vœu de secteur 3 rapporte 16 800 points + 9600 + bonus IPS + bonus «boursier». La famille de Paul en a formulé 1. Cela lui rapporte donc au maximum 28 200 points sur ce vœu.

Les bonus s'additionnent pour chacun des vœux formulés par la famille et les vœux sont traités simultanément. L'élève est affecté sur le vœu de plus haut rang que son barème lui permet d'atteindre.

*\* Indice de position sociale*

*Les vœux de Paul pour son affectation en 2de*

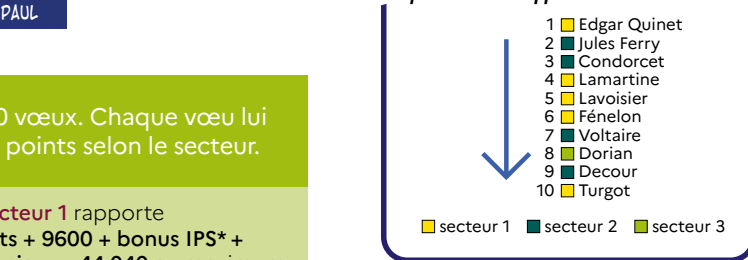

Il est conseillé de formuler des vœux pour tous les lycées de secteur 1 quel que soit l'ordre choisi. Il est tout à fait possible d'inclure des vœux en voie professionnelle parmi les 10 vœux possibles, tout en respectant l'ordre souhaité.

**Saisie des vœux : 6 au 27 mai**

**Résultats : 26 juin**

### **AFFECTATION EN CLASSE DE 2DE PRO ET 1RE ANNÉE DE CAP**

### **VOUS POUVEZ FORMULER JUSQU'À 10 VŒUX DONT 4 OBLIGATOIRES.**

Les candidatures peuvent porter sur l'ensemble des lycées parisiens, ainsi que sur certains établissements des académies de Créteil et de Versailles.

#### **ATTENTION :**

**Certaines formations peuvent exiger un dossier ou un (des) entretien(s) dans le lycée demandé, des stages, etc., pour s'assurer qu'elles correspondent aux attentes des élèves.**

**C'est le cas des formations du dispositif Passpro pour lequel le calendrier doit être respecté strictement (***inscriptions du 5 février au 26 avril 2024***)**

Le barème prend en compte :

- ◌ Le niveau de maîtrise du socle commun de connaissances, de compétences et de culture ;
- $\circ$  Les résultats des évaluations périodiques de la classe de 3<sup>e</sup> ;
- ◌ Le domicile de l'élève. S'il habite à Paris, il bénéficie d'une priorité d'affectation ;
- ◌ Un double bonus peut être accordé aux élèves ayant fait la preuve de leur motivation dans une spécialité ou famille de métiers :
	- > par le collège sur une seule spécialité ou famille de métiers,
	- > par l'établissement d'accueil, suite à une démarche personnelle (mini-stage, entretien, lettre de motivation, etc.).

*Apprentissage : les vœux précis doivent figurer sur la fiche AFFELNET. Les élèves intéressés pourront être contactés par le CFA demandé qui pourra les accompagner dans la recherche d'un employeur.* 

*En revanche, les vœux en apprentissage restent des voeux de recensement et ne donnent pas lieu à une affectation.*

### **L'affectation en voie professionnelle dans un lycée public après la 3e Rentrée 2024**

#### **À Paris, la voie professionnelle c'est :**

- Plus de 80 formations préparant au diplôme de Bac professionnel ou au CAP dans 48 établissements publics ;
- [12 familles de métiers e](https://www.onisep.fr/formation/apres-la-3-la-voie-professionnelle/les-diplomes-de-la-voie-pro/le-bac-professionnel/les-familles-de-metiers)n Bac professionnel.

Dans chaque formation :

- Une formation générale **adaptée aux spécificités professionnelles** ;
- La réalisation d'un **chef-d'œuvre** qui permet **d'exprimer** et de **valoriser les compétences** en lien avec le champ professionnel ;
- Un **accompagnement personnalisé pour réussir dans toutes les matières** et préparer un projet professionnel.

#### **→ Une voie diplômante menant à une poursuite d'études ou à une insertion professionnelle immédiate**

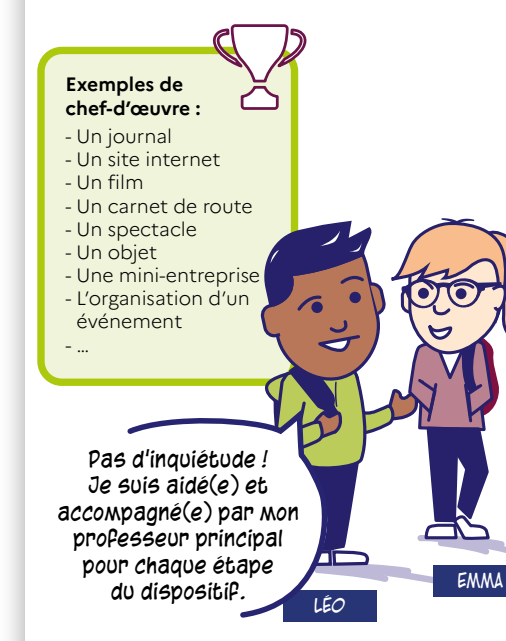

#### **Passpro : un dispositif pour préparer mon parcours professionnel**

- Je **découvre des formations** et des **métiers** que je ne connais pas vraiment ;
- **J'exprime ma motivation** grâce à la « Lettre de motivation guidée » ;
- Je suis reçu(e) par les professeurs des lycées professionnels pour une **visite de l'établissement/un entretien/un mini-stage** ;
- Je profite de ces moments pour voir **ce qui me plaît** et ainsi **faire mon choix**.
- L'équipe pédagogique que j'ai rencontrée s'appuie sur ma motivation pour émettre un avis. Si ce dernier est **favorable** je bénéficie d'un **bonus** pour mon affectation.
- → Plus d'informations sur [le portail académique → passpro](https://www.ac-paris.fr/la-procedure-passpro-2023-124109)

**L'accès à des formations de la voie professionnelles en apprentissage nécessite de faire des démarches auprès des CFA.** 

→ Plus d'informations sur : **W**ttps://www.education.gouv.fr/se-former-par-l-apprentissage-2216

#### LE BARÈME

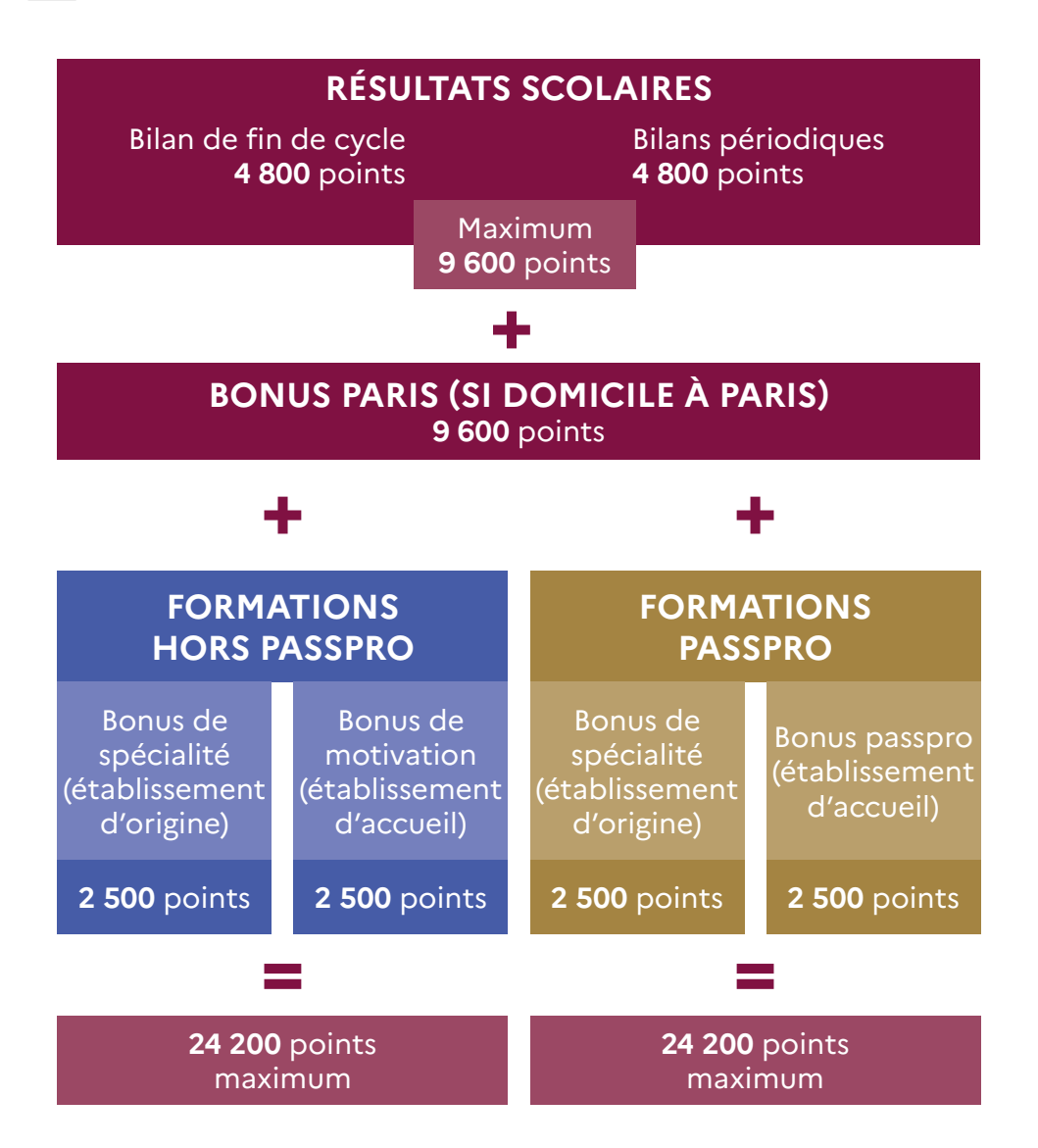

### **POUR VOUS AIDER DANS VOS DÉMARCHES**

### **UN ACCUEIL DES FAMILLES DANS VOTRE COLLÈGE OU ÉTABLISSEMENT D'ORIGINE EST POSSIBLE TOUT AU LONG DE LA PROCÉDURE D'AFFECTATION ET D'INSCRIPTION**

Votre établissement d'origine est votre interlocuteur privilégié à contacter en priorité. Il est le garant du suivi de la scolarisation de ses élèves et assure le relais avec le rectorat de Paris. En cas de problème, c'est avec lui que vous devez prendre contact.

Une fois l'établissement d'affectation connu, celui-ci devient le point d'entrée de vos démarches.

#### DANS LES CENTRES D'INFORMATION ET D'ORIENTATION (CIO) :

Dans les arrondissements, les CIO ont accès, comme au rectorat, aux informations concernant la situation de votre enfant, et pour le second tour d'AFFELNET, aux possibilités d'affectation. Ils vous guideront dans vos démarches.

L'accueil se fait avec ou sans rendez-vous, les coordonnées et horaires des CIO sont consultables sur le site de l'académie.

#### L'OFFRE DE FORMATION CONSULTABLE EN LIGNE

- ◌ Depuis l'espace *Parents/Élèves* sur le site de l'académie, dans l'onglet *Scolarité Études* : rubrique *Affectation après la classe de 3e*
- Sur la page du service en ligne affectation SLA <https://affectation3e.phm.education.gouv.fr>du site du ministère

#### UN ACCUEIL TÉLÉPHONIQUE

Un accueil téléphonique est mis en place de 9h00 à 17h00 sans interruption au numéro d'appel suivant : 01 44 62 43 99.

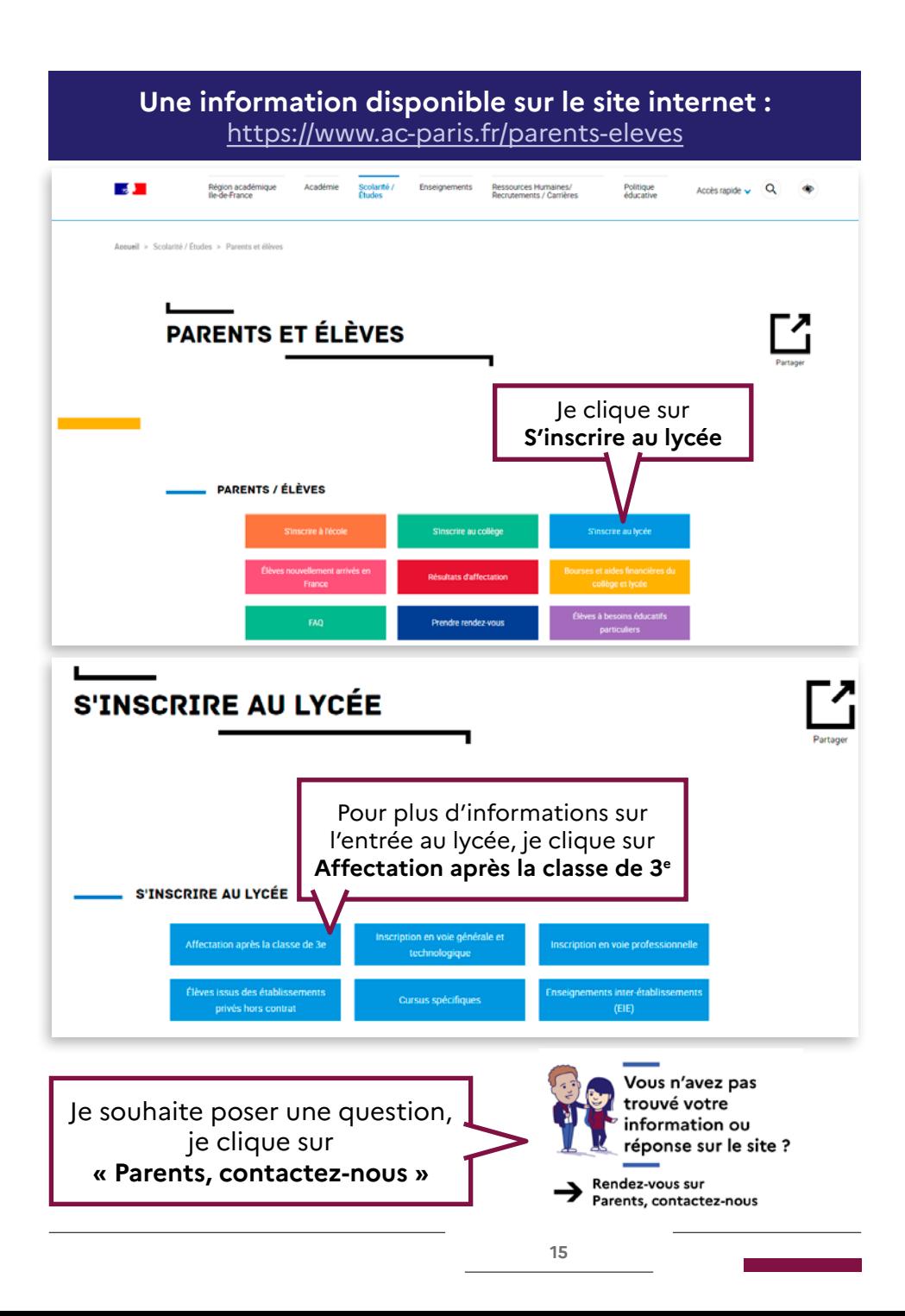

#### **1 rectorat | 3 sites**

Enseignement scolaire au Visalto | 12 boulevard d'Indochine, 75933 Paris Cedex 19 Enseignement supérieur en Sorbonne | 47 rue des Écoles, 75230 Paris cedex 5 Direction régionale de la jeunesse, des sports et de la cohésion sociale d'Île-de-France | Service départemental de la jeunesse et des sports | 6/8 rue Eugène Oudiné, 75634 Paris Cedex 13

www.ac-paris.fr | www.sorbonne.fr | communication.sorbonne@ac-paris.fr

**X** @academie\_paris | f paris.academie | 0 academie\_paris | in Académie de Paris